Dear Brothers and Sisters of the IT World,

I trust this finds you and your family very well.

Please find the general info for the analysis below!

- Please find the SCCM version below:

Microsoft Endpoint Configuration Manager

Version 2107

Console version: 5.2107.1059.3700

Site version: 5.0.9058.1000

- Concerning the OSD Image, We haven't checked the following, but, everything works fine for more than 40 models, therefore, we are not planning to active it:

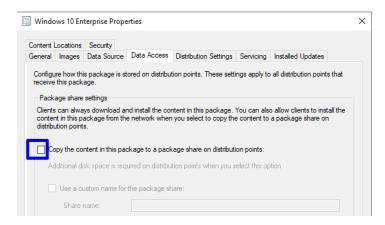

- The Network Access account is working fine because as I said before, with any old model everything works properly.

The communication info:

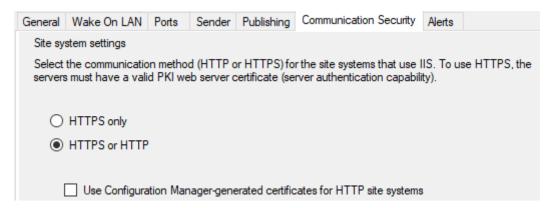

We haven't configured Enhanced HTTP yet; we are planning to do it next year.

## Server info:

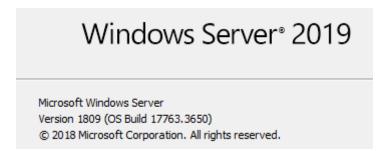

In our company we have SCCM and we are managing more than 40 Dell models. That means that we have 40 driver packages in SCCM and all the models are able to be reimaged without facing any issue. Nevertheless, we have got 3 new DELL models and after creating and distributing the driver's packages, we are not able to install the task sequence because of multiple errors.

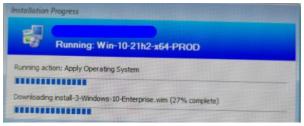

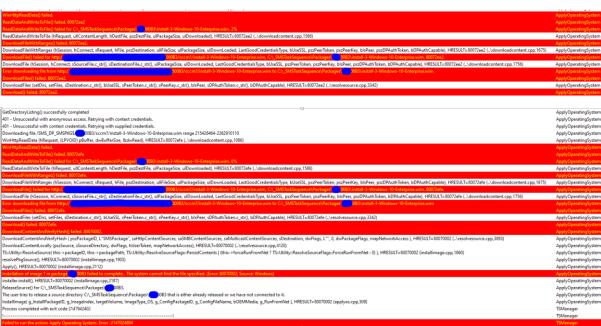

We tested with two OLD models to verify if there was a problem with the TS and everything works as a charm...

What we did to solve this incident was creating the following variables in the TS:

SMSTSDownloadRetryCount

SMSTSDownload Retry Delay

More info can be found here about this:

 $\frac{https://msendpointmgr.com/2014/06/25/downloadfilewithranges-failed-80072ee2-on-packages-in-configmgr-2012-r2/$ 

Thx to this fix, now the TS step "Apply Operating system" has been properly applied.

However, we still don't understand why we had to do this workaround for this new models when everything works fine with the others 40? Can anyone answer this?

We thought that everything was going to be ok after the Apply OS Step was successful, however, now the applying driver Package is giving us Errors...

At first, we created and distributed the Driver Packages without the following options since more than 30 driver packages works without it:

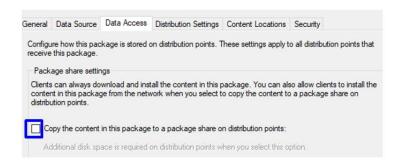

But since the drivers were not being installed, we activated it:

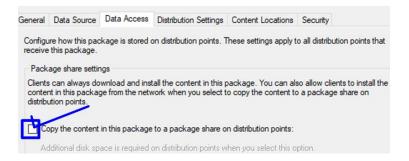

## We tried to install the Drivers with and Without DISM:

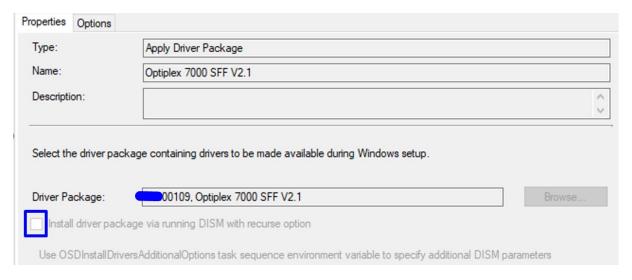

## And this is the error that we were getting:

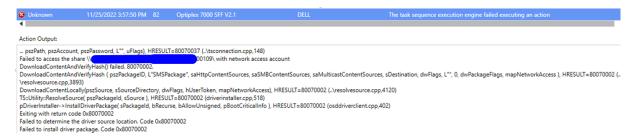

When we accessed the Shared, we found that the package PKG00109 source was not present in the Shared:

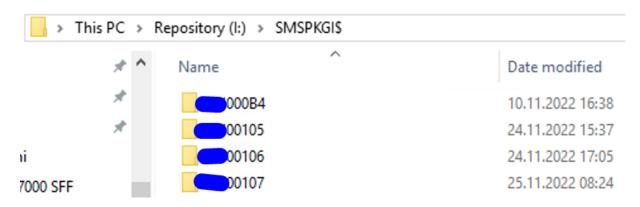

But we verified and the package was properly distributed.

These are the errors that we are getting now:

| Downloaded file from http://                                                                                                    | A2F8E921/NvCamera/NvCameraAllowlisting64.dll   | OSDDriverClient                    | 28.11.2022 07:58:1                     |
|----------------------------------------------------------------------------------------------------|------------------------------------------------|------------------------------------|----------------------------------------|
| microsco in terror maps/<br>microsco in terror maps/<br>microsco in terror maps/<br>microsco-in terror maps/<br>microsco-in terror ma |                                                | OSDDriverClient                    | 28.11.2022 07:58:1                     |
| 00109/sccm1/2C8904AF-0EFA-4/TFE-8978-C7A4A2F88921/Nv-Camera/Nv-Camera/Nv-Camera/Sequence\Packages 1109/2C8904AF-0EFA-4/TFE-8978-C7A4A2F88                                                                                                    | 921/NvCamera/NvCameraEnable.exe                | OSDDriverClient                    | 28.11.2022 07:58:1                     |
| townloading file /SMS_DP_SMSPKISS 109/sccm1/2CB004AF-6EFA-4TFE-B978-C7A4A2F8E921/NvCamera/Nv/mageConvert32.exe range 0-3708047                                                                                                    |                                                | OSDDriverClient                    | 28.11.2022 07:58:                      |
| comloaded file from http://<br>D009/sccm/72589044-5EFA-4FE-8978-C7A442FE82VIN-CAMEATER SEED - SEED - S                                                                                                    | 8E921/NvCamera/NvImageConvert32.exe            | OSDDriverClient<br>OSDDriverClient | 28.11.2022 07:58:<br>28.11.2022 07:58: |
| ownocating that years, Line years reading to year years and the read of the read of the re                                                                                                    |                                                | OSDDriverClient                    | 28.11.2022 07:56:                      |
| FnHttpResiObte() failed.                                                                                                    |                                                | OSDOriverClient                    | 28.11.2022 08:02:                      |
| eadOssakedWest for Fisch Self-Vice 2                                                                                                    |                                                | OSDDriverClient                    | 28.11.2022 08:02:                      |
| and Data Andrew (electron transport of the Control of the Control                                                                                                    |                                                | OSDDriverClient                    | 28.11.2022 08:02:                      |
| www.loads/ENVISA.pops_01.01.00772-2.                                                                                                    | loadcontent.cpp,1675)                          | OSDDriverClient<br>OSDDriverClient | 28.11.2022 08:02:<br>28.11.2022 08:02: |
| number Sign State Control (1984) And Strategy (1984) And Strategy                                                                                                    | 8E921/NvCamera/NvImageConvert64.exe. 80072ee2. | OSDDriverClient<br>OSDDriverClient | 28.11.2022 08:02                       |
| ownozone (nasson, m.comect, southernect, ptg., preminateernect, ptg., preminateernect, ptg., ptg.,                                                                                                    | V4A2F8E921/NvCamera/NvImageConvert64.exe       | OSDDriverClient                    | 28.11.2022 08:02:                      |
| ownloadFiles() fielded, 00072ee2.                                                                                                    |                                                | OSDOriverClient                    | 28.11.2022 08:02:                      |
| ownloadifies (settlin; setfiles, s.Destination.c.;str(), bUseSSL, speerToken.c.;str(), speerKey.c.;str(), bloPece; sDPAuthToken.c.;str(), bDPAuthCapable), HRESULT=8000Zee2 ()resolvesource.cpp,3342)                                                                                                    |                                                | OSDDriverClient                    | 28.11.2022 08:02:                      |
| ying V. MSPKDISC 0109V.                                                                                                    |                                                | OSDDriverClient                    | 28.11.2022 08:02:                      |
| Pos In CCMsUNingsrapos, HRESULT=80004005 (\resolvesource.cpp,249)                                                                                                    |                                                | OSDDriverClient                    | 28.11.2022 08:02:                      |
| verting a connection to \\\\\\\\\\\\\\\\\\\\\\\\\\\\\\\\\\                                                                                                    |                                                | OSDDriverClient                    | 28.11.2022 08:02:                      |
| onnection request for "1" 20109" 20109" 20109" 20109", See whether the share has already been connected.                                                                                                    |                                                | OSDDriverClient<br>OSDDriverClient | 28.11.2022 08:02:<br>28.11.2022 08:02: |
| omecting to " only one of the control of the control of the contro                                                                                                    |                                                | OSDDriverClient                    | 28.11.2022 08:02:                      |
| Insuccessful in connecting to \\ \ \ \ \ \ \ \ \ \ \ \ \ \ \ \ \ \                                                                                                     |                                                | OSDDriverClient                    | 28.11.2022 08:02:                      |
| connect(), HRESULT=80000005 (.\tsconnection.cpp,129)                                                                                                    |                                                | OSDDriverClient                    | 28.11.2022 08:02:                      |
| onnect[par94th psiAccount, psi2ssword; [17] [47] [48], HESUIT-80070005 (.htschnection, cpp. 140) [48]  Manuscersful in connection for accessing to [48]  Months of the property of the psi2s of the psi2s of the psi2                                                                                                    |                                                | OSDDriverClient<br>OSDDriverClient | 28.11.2022 08:02                       |
| reating a connection to the share \(\) 001097 with network access account                                                                                                    |                                                | OSDDriverClient                    | 28.11.2022 08:02:                      |
| onnection request for "\"                                                                                                    |                                                | OSDDriverClient                    | 28.11.2022 08:02                       |
| onnecting to "\\\\\\\\\\\\\\\\\\\\\\\\\\\\\\\\\\\                                                                                                    |                                                | OSDDriverClient                    | 28.11.2022 08:02                       |
| uccessfully connected to "\\" 000109" uccessfully connected to "\\" 000109" ucceded loading recour DL X-\(\text{L'}\) (smr\(\text{lbin}\)\) (44-1033\) TSES DLU                                                                                                    |                                                | OSDDriverClient<br>OSDDriverClient | 28.11.2022 08:02<br>28.11.2022 08:02   |
| ucceever loaning resource DLL X-(xmr) (enrol-1 (xos) 1582-DLL)  (McWhithigh; They strengther Director) (est institute) (est of the Strengther Strengther S                                                                                                    |                                                | OSDDriverClient                    | 28.11.2022 08:02:                      |
| mor getting directory visu. Code 0x80070057                                                                                                    |                                                | OSDDriverClient                    | 28.11.2022 08:02:                      |
| CMcUbility-Filesystems-Directory-ExistatignaDirectory-Path) == 1, HBESULT+80070057 (./ukelis.cpp,2049) mor getting directory size. Code bib0070057 (                                                                                                    |                                                | OSDDriverClient<br>OSDDriverClient | 28.11.2022 08:02:                      |
| CCMst-Millip-Filesystem/DirectoryPath) = 1, HESUAT-8007057 (_luthis.cpp_2969)                                                                                                    |                                                | OSDDriverClient<br>OSDDriverClient | 28.11.2022 08:02:<br>28.11.2022 08:02: |
| COM-th/lig-Filesystem:Directory=Exist pcpDirectoryPath} == 1, HRESULT=80070037 (\undersigned) (\undersigned) (\                                                                                                    |                                                | OSDDriverClient<br>OSDDriverClient | 28.11.2022 08:02:                      |
| CCM-Ubility-Filesystems:Directory-distribt(pszDirectory-Path) == 1, HRESULT=00070037 (luslis.cpp_2899)                                                                                                    |                                                | OSDDriverClient                    | 28.11.2022 08:02:2                     |
| COM-Unity (Texas page Recolumn Discovision (Extras page Recolumn Discovision Page Recolumn Discovision Page Recolumn Discovision Page Recolumn Discovision Page Recolumn Discovision Page Recolumn Discovision Page Recolum                                                                                                    |                                                | OSDDriverClient                    | 28.11.2022 08:02:                      |
| ton gratery picture year. Not reconstruite process of the control of the control                                                                                                    |                                                | OSDDriverClient<br>OSDDriverClient | 28.11.2022 08:02                       |
| GOT 91-LTD GENERAL VIEW GOT THE DESCRIPTION OF THE SECTION OF THE SECTION OF THE                                                                                                    |                                                | OSDDriverClient<br>OSDDriverClient | 28.11.2022.08:02:<br>28.11.2022.08:02: |
| Timer gentlering directions (since Code 5-000/0007)  Child Uniform (Since Code 5-000/0007)  Child Uniform (Since Code 5-000/0007)  Chil                                                                                                    |                                                | OSDDriverClient<br>OSDDriverClient | 28.11.2022.08:02:<br>28.11.2022.08:02: |
| rars getting directory kins. Code 630070072  (Chi.Ukillips:Fighting-Uniforce)(price)(price)(price) path) = 1, HRESULTs 80070057 (kullis.cgp,2990)                                                                                                    |                                                | OSDOriverClient<br>OSDOriverClient | 28.11.2022 08:02<br>28.11.2022 08:02   |
| ror getting directory size. Code 0x00070057 CM:Utility:Filesystem:Directory:Exists(ps:DirectoryPath) == 1, HRESUXT=80070057 (.\u00e4u6ls.cpp.2049)                                                                                                    |                                                | OSDDriverClient<br>OSDDriverClient | 28.11.2022 08:02<br>28.11.2022 08:02   |
| or getting directory size. Code DuSO/19057                                                                                                    |                                                | OSD0riverClient                    | 28.11.2022 08:02                       |
|                                                                                                    |                                                |                                    |                                        |
| Error getting directory size. Code 0x80070057                                                                                                    | OSDDriverClient                                | 28.11.2                            | 2022 08:02:2                           |
| Copying from \\ 0109.                                                                                                    | OSDDriverClient                                | 28.11.2                            | 2022 08:02:2                           |
| /erifyContentHash: Hash algorithm is 32780                                                                                                    | OSDDriverClient                                | 28.11.2                            | 2022 08:18:2                           |
| :\_smstasksequence\packages\0109\0740bc5d-32a2-4574-93ed-187efb5fbb2e is a directory. Setting directory security OSDDriverClient                                                                                                    |                                                | 28.11.2022 08:18:2                 |                                        |
| :\_smstasksequence\packages\0109\0a22bafd-00ae-43fa-9859-dcc67a86a51d is a directory. Setting directory security                                                                                                    | OSDDriverClient                                |                                    | 2022 08:18:2                           |
| c:\_smstasksequence\packages\0109\10f6186-7f6f-4a94-87d3-0f455886ce17 is a directory. Setting directory security                                                                                                    | OSDDriverClient                                |                                    | 2022 08:18:2                           |
| ::\_smstasksequence\packages\0109\1c03987f-8429-4078-9c10-6c5325b22eee is a directory. Setting directory security                                                                                                    | OSDDriverClient                                | 77753.97                           | 2022 08:18:2                           |
| :: \_sms.tasksequence\packages\0109\1c0396/1-6429-4076-9c10-0c3323022eee is a directory. Setting directory security                                                                                                    | OSDUTIVETCHENT                                 | 28.11.6                            | .022 08:18:2                           |

As you can see, the Network Access account is working properly.

Can someone please help us understand what is happening in our environment? First it was the Apply OS Step and now the Apply driver step.

Thank you, best regards and have an amazing day.

Peace